Boletim de Serviço Eletrônico em 02/08/2019

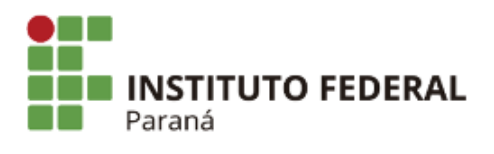

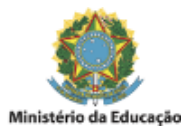

## PORTARIA Nº 191, DE 02 DE AGOSTO DE 2019

O Diretor Geral do Campus Paranavaí do Instuto Federal do Paraná, no uso da competência que lhe confere a Portaria nº 273, de 19 de maio de 2011, publicada no Diário Oficial da União de 20 de maio de 2011, seção 2, página24,

RESOLVE:

Artigo 1º - Designar o servidor **FÁBIO FERNANDO DE OLIVEIRA MATOS**, matrícula siape nº 2187070, ocupante do cargo de TAE/Auxiliar em Administração, para exercer, em caráter temporário, na condição de substituto legal, nos termos do artigo 38 da Lei nº 8.112/90, a função de Chefe de Seção de Secretaria Acadêmica -FG-2, do Campus Paranavaí deste Instituto, durante o afastamento da titular da função, a servidora Rosemary Sonni, matrícula siape nº 2107334, por motivo de férias legais.

Artigo 2º - O exercício temporário de que trata o artigo 1º desta Portaria, ocorrerá no período de **05 a 14 de agosto de 2019 (10 dias)**.

Artigo 3º - Esta Portaria entrará em vigor na data de sua publicação.

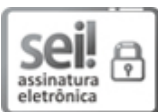

Documento assinado eletronicamente por **JOSE BARBOSA DIAS JUNIOR**, **DIRETOR(a)**, em 02/08/2019, às 16:16, conforme horário oficial de Brasília, com [fundamento](http://www.planalto.gov.br/ccivil_03/_Ato2015-2018/2015/Decreto/D8539.htm) no art. 6º, § 1º, do Decreto nº 8.539, de 8 de outubro de 2015.

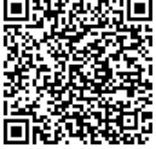

A autenticidade deste documento pode ser conferida no site https://sei.ifpr.edu.br/sei/controlador\_externo.php? [acao=documento\\_conferir&id\\_orgao\\_acesso\\_externo=0,](https://sei.ifpr.edu.br/sei/controlador_externo.php?acao=documento_conferir&id_orgao_acesso_externo=0) informando o código verificador **0381290** e o código CRC **20F35B91**.

**Referência:** Processo nº 23411.009883/2019-03 SEI nº 0381290

INSTITUTO FEDERAL DO PARANÁ | PARANAVAÍ/DG/IFPR/PARANAVAÍ-DG/PARANAVAÍ Av. Victor Ferreira do Amaral, 306,3º Andar Curiba - PR | CEP CEP 82530-230 - Brasil